## AccuRoute® Mobile: Mobile Document Capture for On-the-Go Workers

The business world is now comprised of a highly mobile workforce. As a result, enterprise applications must be available in real-time, to office workers on-the-go, armed with their portable devices. This is increasingly true of document-intensive industries where mobile and fieldbased employees need to be able to capture, process, and send documents from wherever they are just as if they had the technology and communications infrastructure that's available to them from within the office environment.

 **The Mobile Workforce:** Envision a legal associate who needs to immediately transmit signature documents back to their firm for processing, or an insurance claims adjuster who needs to send pictures and claim documents directly from the field, a truck driver who submits bills of lading from wherever a shipment may lie, or the weary business traveler who needs to send original document images back to the home office with access only to a hotel business center. The needs and uses for mobile capture technology are virtually endless.

 **AccuRoute Mobile:** AccuRoute Mobile is an extension to Omtool's AccuRoute document capture platform that delivers highly distributed, mobile document capture capabilities to office workers on-the-go with portable devices, from wherever they are.

AccuRoute Mobile transforms your smart phone or tablet into a document capture device that enables you to submit document images for scanning and processing including format conversions, OCRing and creating pdfs. It will deliver those images to any destination available to you from within the office including fax, email, content management systems, network file folders, printers, and more.

With AccuRoute Mobile, you can better serve your clients in real time. You're able to capture documents and photos from your mobile device or a cloud-based repository such as "Dropbox" or AccuRoute MyFiles, provide relevant information and metadata with those images and deliver the packaged information where it needs to go.

### **ACCUROUTE MOBILE**

- **Continually access important** document information
- Ý **Conveniently capture**  document-centric content when and where desired
- **Extend enterprise capture** capabilities to your mobile device
- **Efficiently handle, scan and upload** document distributions of small and large jobs from wherever you are

# Strategies for Smarter Document Management, Lower Costs, and Reduced Risk

#### **How it Works**

For documents and images on your device:

1. Use AccuRoute Mobile for iOS or Androidbased phone or tablet

2. Enter the AccuRoute Server's address and log-in to your corporate AccuRoute account (only required first time)

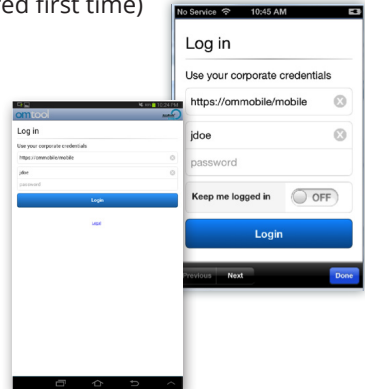

3. Select a "Distribution" to send your documents (or simply create a new one)

4. Attach your documents or images (from anywhere accessible from your smartphone or tablet)

5. Select "Send"

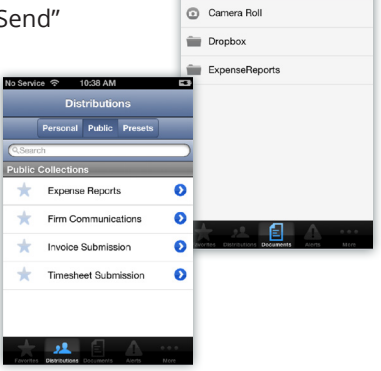

### **Create a Mobile Scan Reservation**

Once document capture, classification, AccuRoute Mobile really standouts through its ability to handle large document sets and scans that can't be uploaded from a mobile device or when snapping a picture simply isn't feasible.

For items better scanned from an MFP, you may create a mobile reservation to use to scan and submit your document from virtually any scanner or MFP – even if it's in your local office supply store or hotel business center.

1. Select a "Distribution" to send your documents (or simply create a new one)

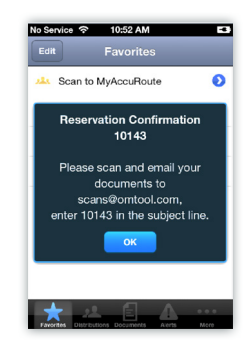

2. Choose the "Create Mobile Scan Reservation" option from the action menu

3. AccuRoute Mobile will give you a scan reservation number

4. The next time you are at a scanner or MFP that can scan-to-email, simply enter your Mobile Scan Reservation code into the subject line and scan the document to an email address monitored by the AccuRoute Server. AccuRoute takes care of the rest.

# **Find Out How Omtool Can Help Your Team**

Omtool, Ltd. – US Headquarters

Office Location: 6 Riverside Drive, Andover, MA 01810

Telephone: 800-886-7845 Fax: 978-659-1300

General Inbox: omtoolteam@omtool.com On The Web: www.omtool.com